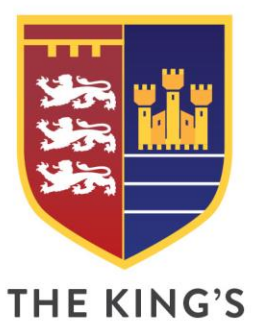

**SCHOOL** 

**The King's School** Mill Hill Lane Pontefract West Yorkshire WF8 4JF T: 01977 601701 W: kings.patrust.org.uk E: admin@kings.patrust.org.uk

2 November 2020

## **Access to Live Streamed Lessons**

Dear Parents/Carers,

In my letter to you prior to the half-term break, I made reference to 'remote learning' and how lessons would be available for any students that may be self-isolating. Whilst providing class resources has been effective up to this point, we want to ensure that all students have the best experience possible. We believe this is being able to see their teacher and be part of their lesson – albeit remotely from home.

Please note that not all lessons will be streamed and will only apply to those classes who have students that are self-isolating. When teachers open their register for any lesson, they will be able to see if there are any students who have a self-isolation code and if this is the case, the lesson will be made available online. Please also be aware that lessons will not be streamed if all members of the class are present but there are students absent for non-covid-19 reasons.

Please also be aware that this is not a school 'quality assurance' method and the sole purpose of these lessons being streamed is to give students the best deal. That said, I would ask that all parents/carers are respectful towards teachers delivering the lessons. I am sure you will appreciate the challenges faced by staff in delivering a lesson for a group of students in a classroom and taking into account a small group who will access the lesson remotely.

From tomorrow, any self-isolating student will be able to access their form group and all five lessons throughout the day, at the normal scheduled time. (Please see enclosed with this letter an overview of the school day, with lesson timings for each year group).

All students are aware of their individual class codes on Google Classroom and should follow the process outlined below:

- $\triangleright$  Log-on to Google Classroom and access the classroom for the lesson taking place at that time.
- $\geq 2$ -3 minutes in to the lesson, a 'meet' link will appear in the header at the top of the Google Classroom and students should click on the link and click 'join'.
- $\triangleright$  At the end of the lesson students should click the 'red phone icon' that will end the session, before completing the process again for their next scheduled lesson.
- $\triangleright$  Please note that the format of the lessons will be slightly different to what the students have experienced previously as the teacher will appear on the screen. Students should open the classroom resources from Google Classroom prior to the lesson starting.
- *If students experience any difficulties, they are able to leave a comment on the Google Classroom. We would ask that this was done in the first instance as it is likely that any issue can be resolved by the teacher.*

The King's School is part of Pontefract Academies Trust visit www.pontefractacademiestrust.org.uk for more information Registered Office: Pontefract Academies Trust, The Barracks Business Centre, Wakefield Road, Pontefract, WF8 4HH Registered in England No 08445158

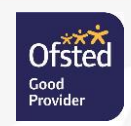

## **National Lockdown**

Following on from the Government Announcement on Saturday evening you will know that all of England will enter a second national lockdown on Thursday 5 November until Wednesday 2 December 2020. Schools will be expected to remain open during this period. I am aware that there are many different perspectives on this but please be assured that we continue to adhere to strict safety measures to safeguard the welfare of all students and staff. There is understandable anxiety in the community but as a school we must follow guidance and expect all students to attend at all times unless there is a need for them to self-isolate.

Yours sincerely,

muit

**Mr. D Pinto Headteacher**

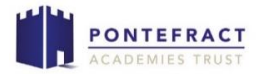

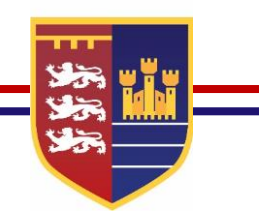

## **The King's School – Timings of the School Day**

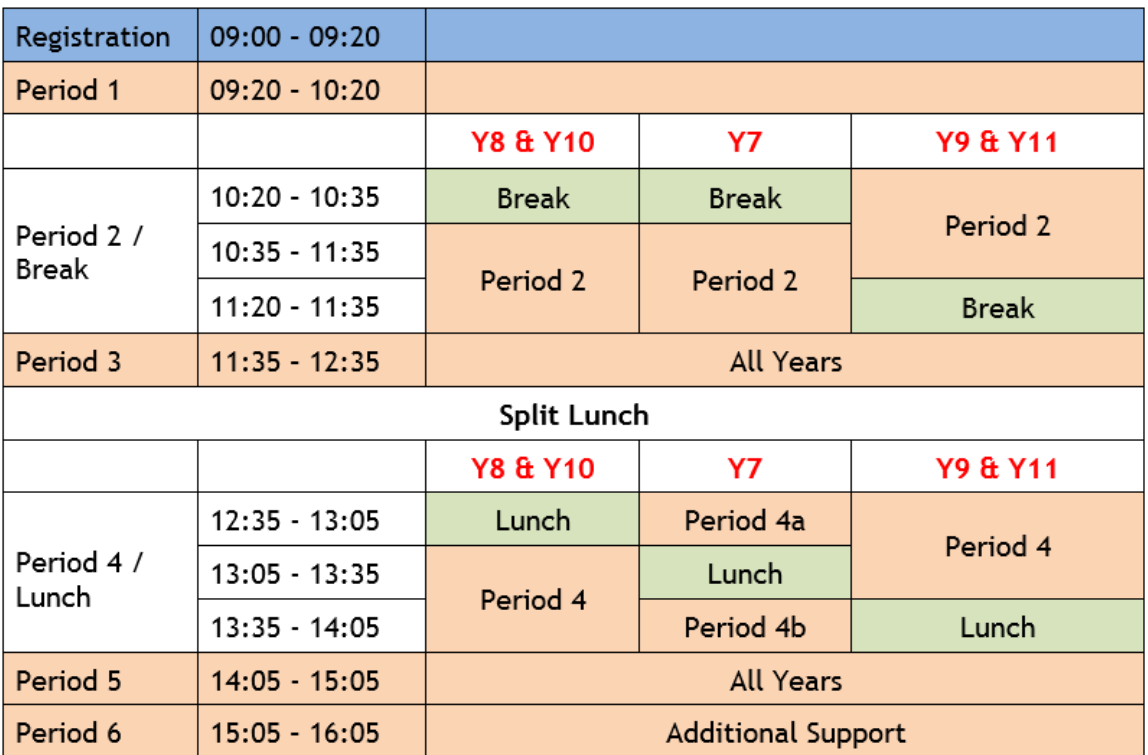